## 知 H3Cloud Desktop(云桌面) 剪切板的内容无法复制粘贴到本地

**[刘路](https://zhiliao.h3c.com/User/other/76734)** 2021-09-30 发表

组网及说明 无

问题描述

客户新建了一个win10 1511版本的桌面,发现桌面里的内容无法复制粘贴到本地,本地的内容也不能 复制粘贴进去,其他win7桌面双向复制粘贴正常。

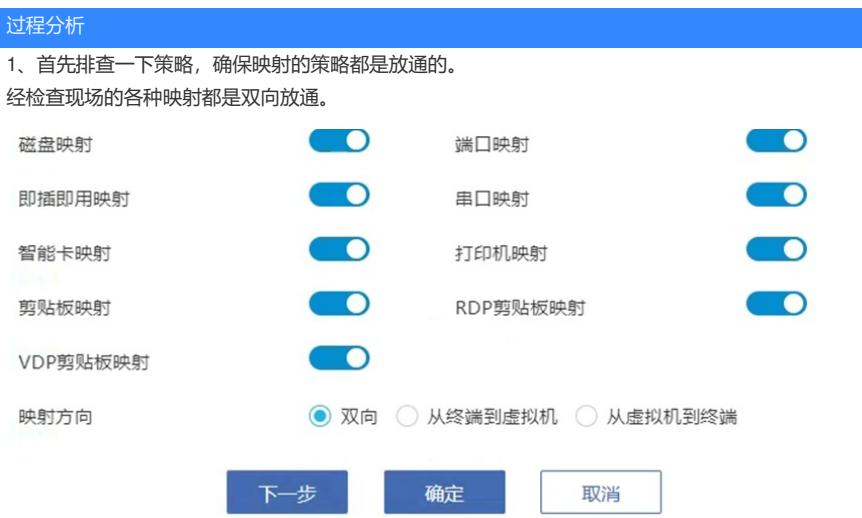

2、对比现场正常的win7系统,其桌面双向复制粘贴都是可以的,只有win10这个桌面有问题,怀疑是 系统有问题。

经查,在win10 1511 的版本,虽然用户已经在adminstrators用户组里了,但是这个内置管理员账户 没有管理员权限,任何提升权限的操作都需要用户的批准, 剪切板也需要相应的读写权限, 所以读写 失败。

## 解决方法

1、 在运行框 里面输入"gpedit.msc"

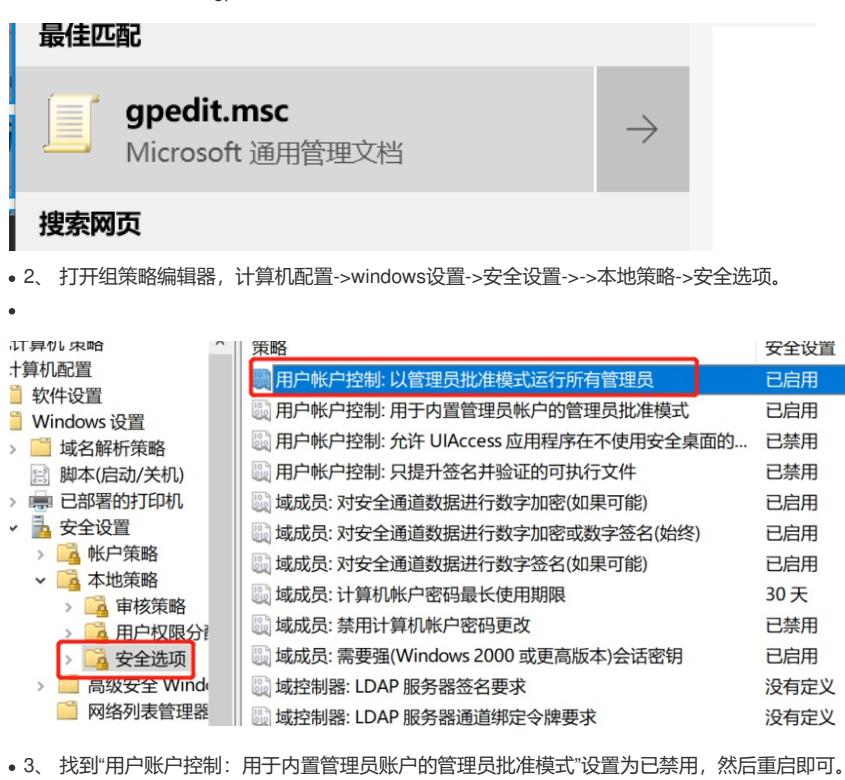

用户帐户控制: 以管理员批准模式运行所有管理员 属性

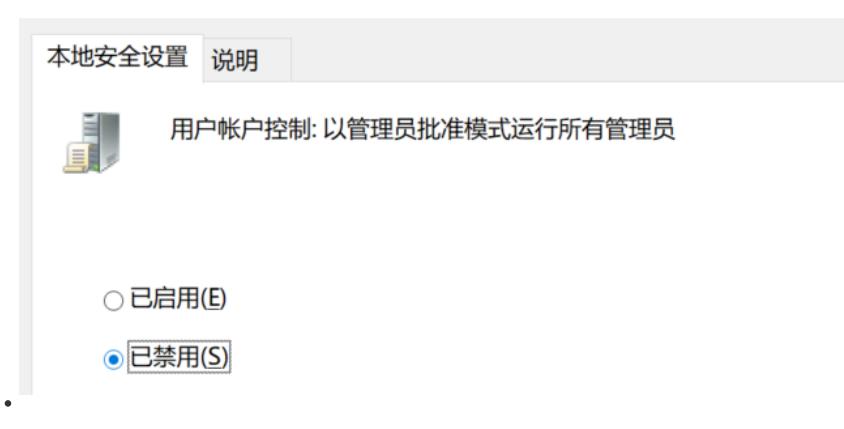

 $\overline{?}$